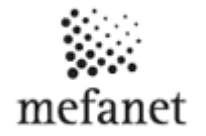

## **Login to the MEFANET Portal for member of JLF UK**

For logging into the server it isn't possible to registration. You can enter username and password, which are the same as username and password to IIKS (eg AIS).

1.

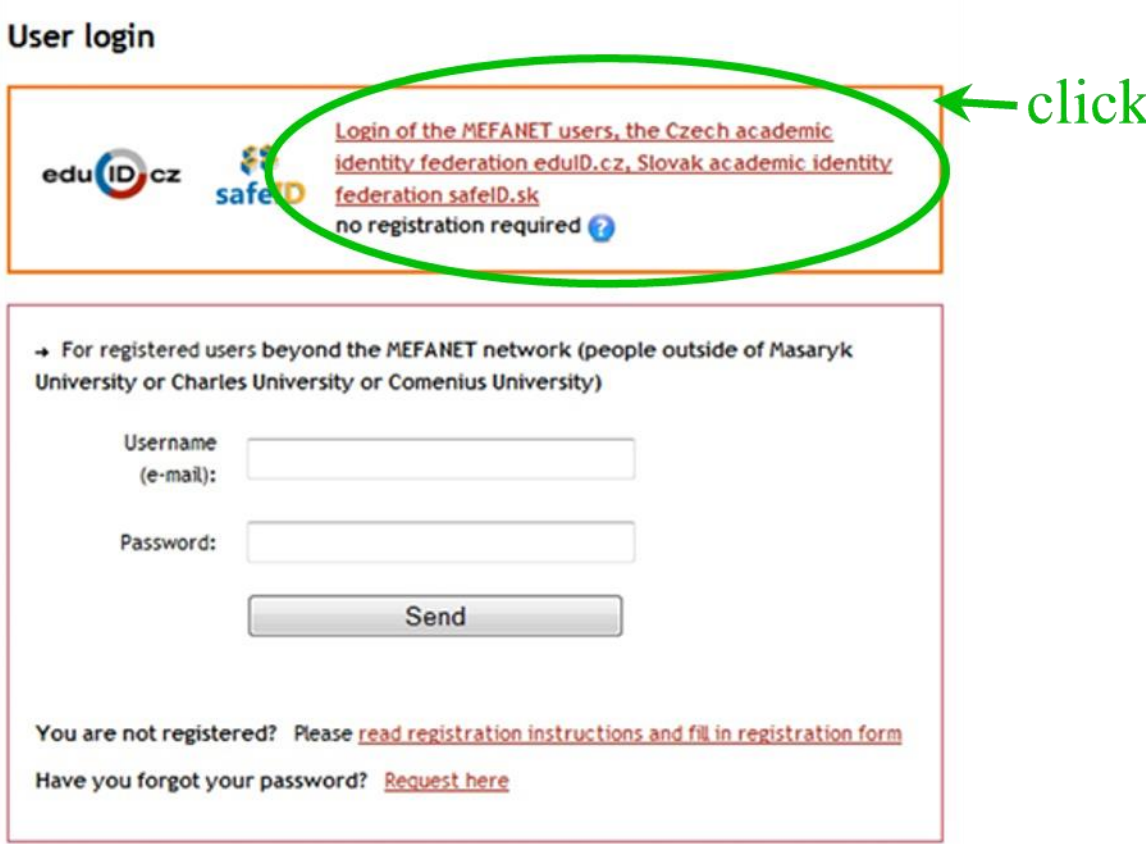

2.

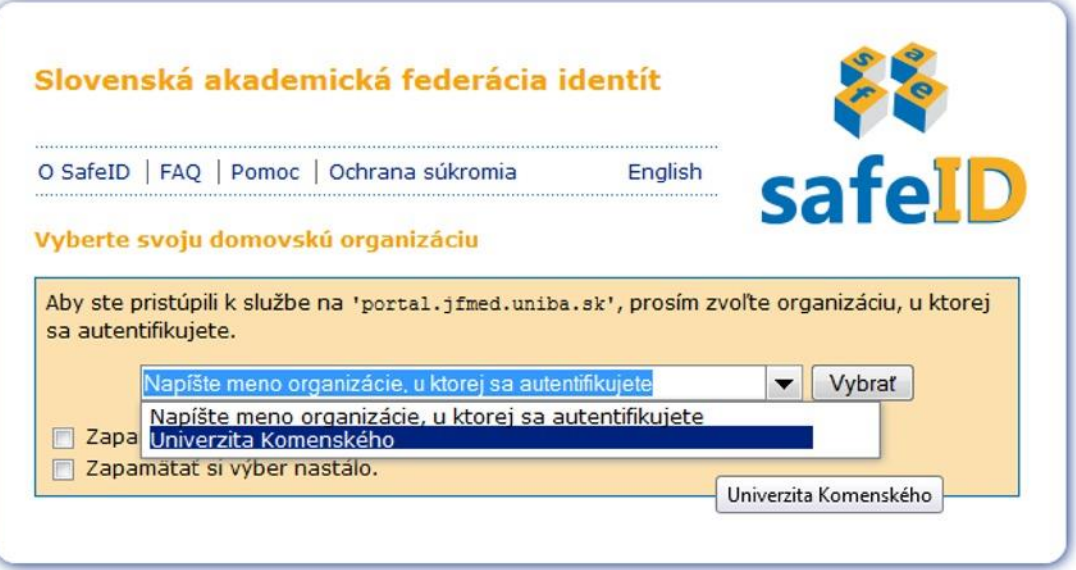

## **Multimedia support in the education** of clinical and health care disciplines

:: Portal of Jessenius Faculty of Medicine in Martin

3.

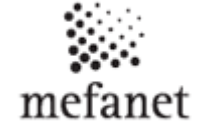

## Univerzita Komenského  $\mathbb{G}$ v Bratislave najväčšia a najstaršia skreenôna / engksh Shibboleth - Priblásenie Shibboleth - Login Na tejto stránke sa môžete prihlásiť do federačného systému Shibboleth. Tento<br>systém umožnuje používať Vaše Univerzitné prihlásovacie údaje aj na prihlásenie On this page You can log in to Shibboleth federation system. This system will let<br>You use Your Comenius University credentials to access third party services.<br>In case Your account is not activated, plese contact password m sa k neuniverzitným službám. Pokiaľ nemáte svoje konto aktivované, obráťte sa na svojho správcu hesiel. Your faculty. **IMPORTANT! You must adhere to the following** POZOR! zachovávajte zásady ochrany informácií: guidelines in order to protect information accessed pri ústnej, telefonickej, ani e-maľovej komunikácii Univerzita Komenského od<br>Vás nikdy napožaduje Vaše heslo through IIKS: svoje heslo neoznamujte ani dalšim osobám, neposielajte ho e-mailom a . Comenius University never ask for Your password in e-mail, phone or oral nehovorte ho do telefónu communication<br>
. do not tell Your password to other persons, do not send it via e-mail, do Vaše heslo používajte len na tých stránkach, pre ktoré je určené ak máte podozrenie, že sa prezradilo Vaše prihlasovacie heslo, zmešte si ho not dictate it via phone use Your password only on pages it's intended for Ak máte podozrenie na bezpečnostný incident obráťte sa na adresu . if You suspect Your passford is compromised, change it here imediately bezpečnosti. If You suspect any security related incident, please report it to security. Požaduje sa prihlásenie k portal jimed uniba sk ad to login to portal, read uniba.sk You have: Login UK: Login Hoslo: Pagew Prihlásif gin

Copyright © Univerzita Komenského v Bratislave, 2007